```
Date: 3/13/06 Page D-1
! Example.s -- Serial I/O Interface Routines
!
! Harry Porter - 08/01/01
!
! This program serves as an example of BLITZ assembly code and
! of the recommended style for indenting and commenting assembly code.
!
! This program provides a "main" function which reads input characters
! from the terminal and echoes them back. It can be used to explore
! the differences between "raw" and "cooked" serial input modes.
!
! In addition to the "main" function, this program also provides the
! following interface for the serial I/O device; these routines might
! provide the starting point for some other program.
!
        .export getChar
        .export putChar
        .export putString
        .export flush
        .export initSerial
        .export checkSerialDevice
!
! Program entry point
!
        .text
_entry:
!
! Here is the interrupt vector, which will be loaded at address 0x00000000.
! Each entry is 4 bytes. They are located at fixed, pre-defined addresses.
! This program will only handle SERIAL INTERRUPTS. The asynchronous,
! hardware interrupts (i.e., TIMER and DISK) will be ignored by returning
! immediately. None of the other interrupts should occur; if they do, this
! program will get stuck in an infinite loop.
!
PowerOnReset:
        jmp main
TimerInterrupt:
        reti
DiskInterrupt:
        reti
SerialInterrupt:
        jmp SerialInterruptHandler
HardwareFault:
        jmp HardwareFault
IllegalInstruction:
        jmp IllegalInstruction
ArithmeticException:
        jmp ArithmeticException
AddressException:
        jmp AddressException
PageInvalidException:
        jmp PageInvalidException
PageReadonlyException:
               PageReadonlyException
PrivilegedInstruction:
         jmp PrivilegedInstruction
AlignmentException:
        jmp AlignmentException
```
ExceptionDuringInterrupt: jmp ExceptionDuringInterrupt SyscallTrap: SyscallTrap ! ! Interrupt Service routines ! SerialInterruptHandler: call checkSerialDevice reti ! ! main ! ! The main program repeatedly prints a prompt, then gets and echoes characters ! until a NEWLINE is entered. It then repeats the prompt. ! main: set STACK\_START,r15 : initialize the stack pointer<br>call initserial : initialize the serial I/O de ! initialize the serial I/O device seti legal enable interrupts loop1: 1<br>set prompt,r1 1 loop<br>1<br>put set prompt,r1 <br>call putString : : : eall putString : : . call putString<br>loop2: loop2: ! loop call getChar  $: 1 : 1 : 3$ etChar cmp  $r1, '\n'$  ! if  $(r1 == '\n' or '\r')$  then be then ! cmp  $r1,'\r'$  ! . bne else **!** . then:  $\qquad \qquad$ mov  $'\rightharpoonup r'$ , r1 <br> 9utChar ('\r') call putChar !  $mov$  '\n', r1 ! putChar ('\n') call putChar !<br>
imp exit ! jmp exit ! break else: ! else cmp  $r1, 'q'$  ! if  $(r1 == 'q')$  then bne else2 ! set bye,r1 ! print "Good bye" call putString ! call flush ! wait until I/O completes debug<br>  $\begin{array}{ccc}\n\text{debug}\n\end{array}$  cont<br>  $\begin{array}{ccc}\n\text{I} & \text{fho} \\
\text{else}\n\end{array}$  jmp cont ! else else2: ! . call putChar  $\qquad \qquad$  ! putChar (r1) cont: ! end jmp loop2 ! end exit:  $\qquad \qquad \blacksquare$  jmp loop1 ! end prompt: .ascii "Enter something (or 'q' to terminate): \n\r\0" bye: .ascii "\n\rAbout to execute DEBUG instruction (type 'go' to resume)...  $\n\t\ln\rr\0"$  .align ! ! getChar ! ! This routine reads one character from the terminal and returns it in r1. ! It does not echo the character or process special characters in any way.

<sup>!</sup> available. Otherwise, it waits for a key to be typed.

```
!
! r1 = the character
! r2 = addr of inBufferCount
! r3 = inBufferCount
! r4 = addr of inBufferOut
! r5 = inBufferOut
!
! Registers modified: r1
!
getChar:
       push r2 <br> 1 save registers<br> 1 .
       push r3
       push r4 ! .
       push r5 <br>set inBufferCount,r2 ! i
                                     ! initialize address registers<br>! .
       set inBufferOut, r4
getChLoop: ! loop
 ! loop
        cleari ! disable interrupts
                                     l if (inBufferCount != 0)<br>! .
       cmp r3,0 bne getChExit ! then break
        seti ! enable interrupts
        jmp getChLoop ! end
getChExit: ! .
        sub r3,1,r3 ! inBufferCount --
       sub 15,1,15<br>store r3,[r2] !<br>load [r4],r5 !
                                     l r1 := *inBufferOut<br>! .
       \begin{bmatrix} 1 & 1 \\ 1 & 0 \end{bmatrix} . \begin{bmatrix} r5 \\ r5 \end{bmatrix}, r1 . add \begin{bmatrix} r5 \\ r5 \end{bmatrix}, r5! inBufferOut ++
        cmp r5,inBufferEnd ! if (inBufferOut == inBufferEnd)
       bne getChElse !<br>set inBuffer, r5 !
                                     set inBufferOut := &inBuffer<br>1 end<br>1 save inBufferOut
getChElse:<br>store r5, [r4] \qquad \qquad l save inBufferOut
       store r5, [r4]
        seti ! enable interrupts
       cmp r1, '\0' ! until (r1 != '\0')be getChLoop ! .
        pop r5 ! restore regs
pop r4 ! .
       \begin{tabular}{lllllllll} & pop & r3 & & & & & & \\ & pop & r2 & & & & & & \\ \end{tabular}pop r2 ! .
       ret letter the set of the set of the set of the set of the set of the set of the set of the set of the set of the set of the set of the set of the set of the set of the set of the set of the set of the set of the set of th
!
! putChar
!
! This routine is passed a character in r1. It writes it to the terminal
! exactly as it is. Normally, the output character is added to a buffer
! and will be written as soon as the device is ready. If the buffer is
! full, this routine will busy-wait for the buffer to become not-full.
!
! r1 = the character
! r2 = addr of outBufferCount
! r3 = outBufferCount
! r4 = addr of outBufferIn
! r5 = outBufferIn
!
! Registers modified: none
!
putChar:
       push r2 : save registers
        push r3 ! .
       push r4 !<br>push r5 !.
       push r5
set outBufferCount,r2  ! initialize address registers
set outBufferIn, r4 !.
```
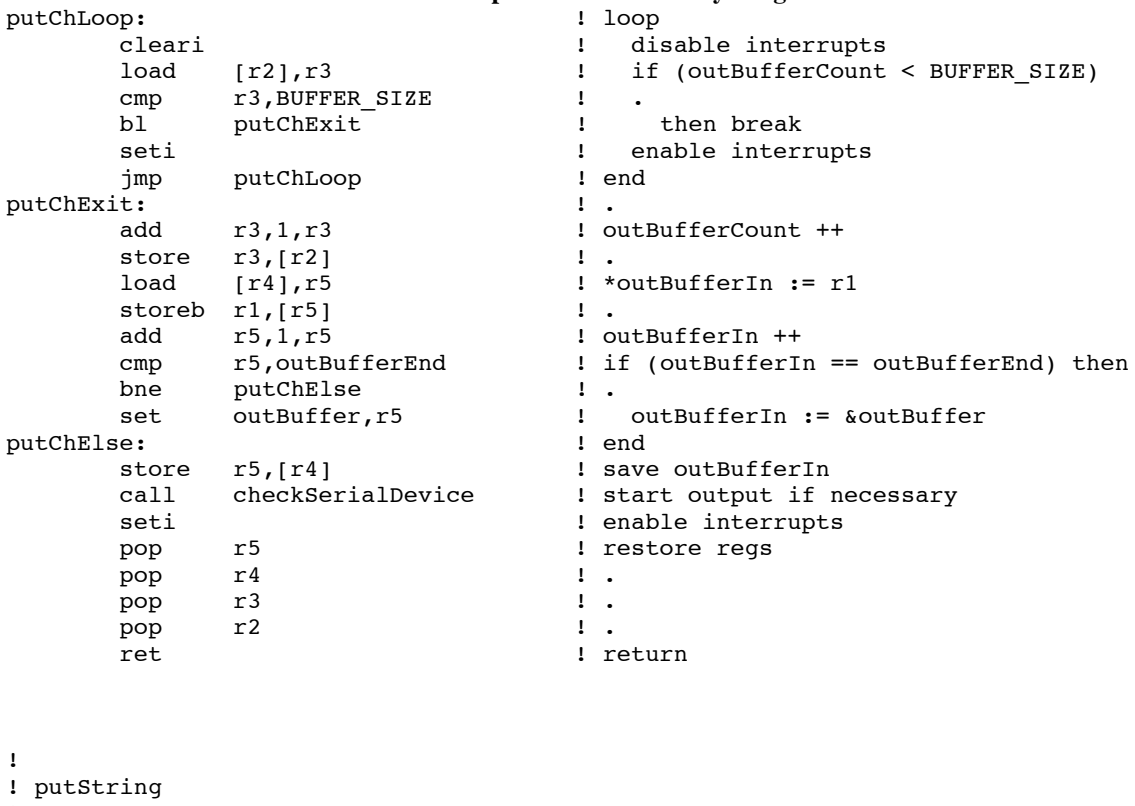

! ! This routine is passed a pointer to a string of characters, terminated ! by '\0'. It sends all of them except the final '\0' to the terminal by ! calling 'putChar' repeatedly. ! ! Registers modified: none ! putString: push r1 and the same registers push r2<br>mov r1, r2 mov r1, r2 := ptr into string putStLoop: ! loop loadb [r2],r1 ! r1 := next char add r2,1, r2 lincr ptr cmp  $r1,0$  ! if  $(r1 == '0')$ be putStExit **1** then break call putChar ! putChar (r1) jmp putStLoop ! end putStExit: ! . pop r2 ! restore regs pop r1 ret 1 return ! ! flush ! ! This routine waits until the output buffer has been emptied, then returns. ! It busy-waits until the buffer has been emptied. ! ! Registers modified: none ! flush: push r1 ! save registers

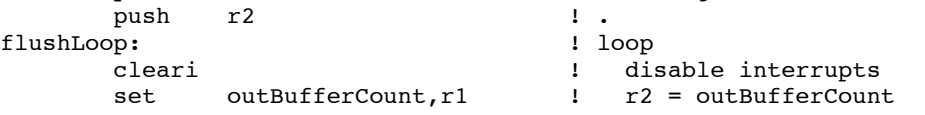

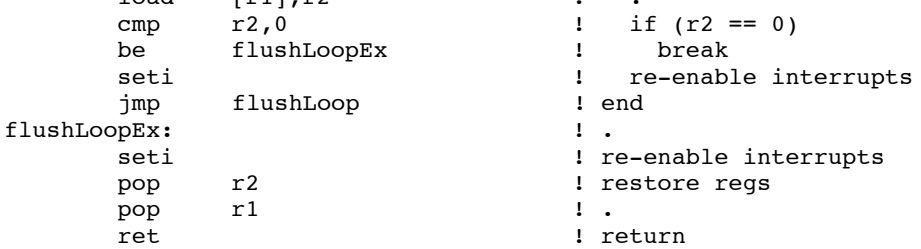

 $load$   $[1] \r2$ 

```
!
! initSerial
!
! This routine initializes the serial input and output buffers.
!
! Registers modified: r1, r2
!
initSerial: set inBuffer,r1 ! inBuferIn = &inBuffer
              set inBufferIn, r2  ! .
              store r1,[r2] ! .
                                       : inBufferOut = &inBuffer
              store r1, [r2] ! .
                                         ! outBufferIn = &outBuffer<br>! .
              set outBuffer,r1 ! o<br>set outBufferIn,r2 ! .<br>store r1.[r2] ! .
             store r1,[r2]<br>set outBufferOut,r2
                                        ! outBufferOut = &outBuffer
             store r1, [r2] <br>clr r1 ! i
              clr r1 ! inBufferCount = 0
              set inBufferCount, r2 ! .
              store r1, [r2] ! .
              set outBufferCount,r2 ! outBufferCount = 0
              store r1,[r2] !
              ret 1 return
!
! checkSerialDevice
!
! This routine is called whenever there is a SerialInterrupt. If a character
! is ready on the input, it is moved into the inBuffer. If there is no
! more room in the buffer, the character is simply dropped, with no
! error indication. If the output device is ready to for another character
! and there are any characters in the outBuffer, then the next character is
! transmitted to the output device.
!
! No arguments, no result.
! This routine must be called with interrupts disabled!
! Registers modified: none
!
! r8 = addr of SERIAL_STATUS_WORD
! r1 = SERIAL STATUS WORD
! r11 = addr of SERIAL_DATA_WORD
! r2 = the character
! r9 = addr of inBufferCount
! r5 = inBufferCount
! r10 = addr of inBufferIn
! r3 = inBufferIn
! r7 = addr of outBufferOut
! r4 = outBufferOut
! r6 = addr of outBufferCount
! r5 = outBufferCount
!
checkSerialDevice:
        push r1 ! save all registers we use
push r2 ! .
```
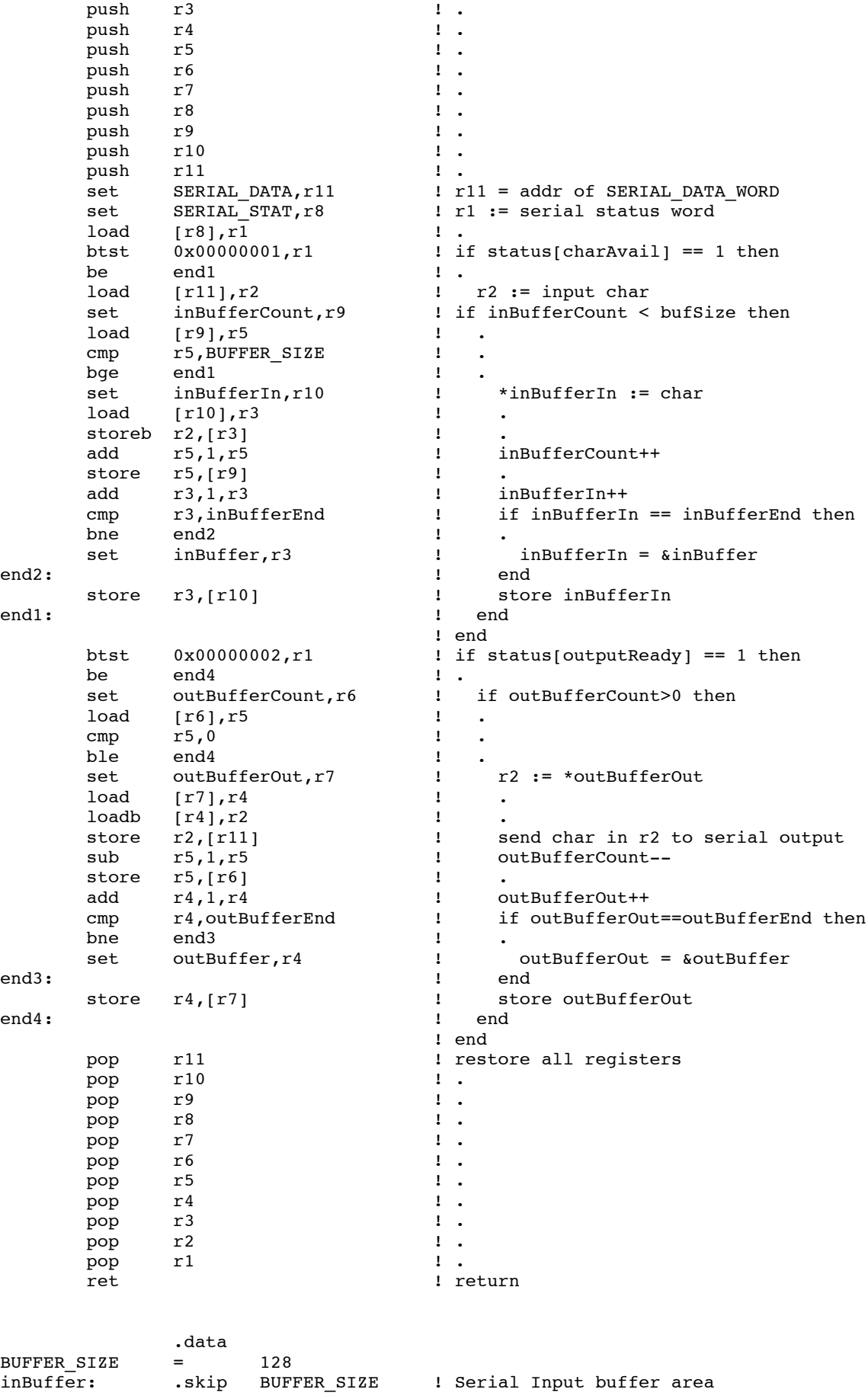

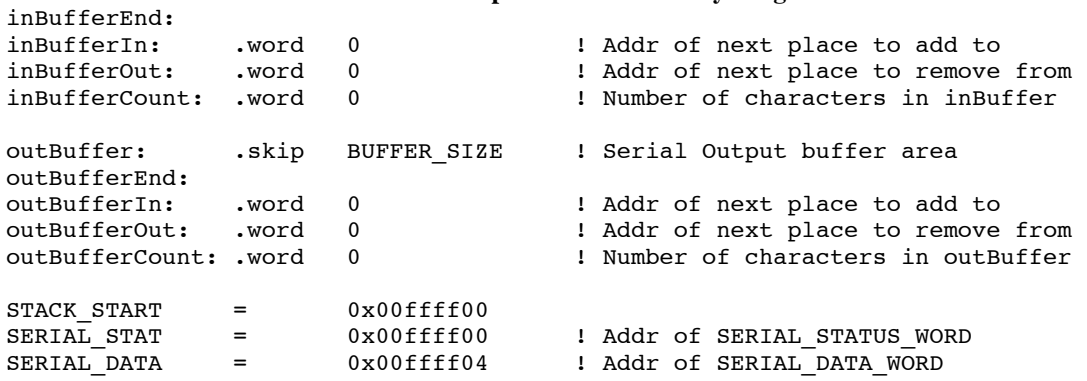